# **URGENT – NOTIFICATION DE SÉCURITÉ**

Objet : **Suppression inopinée des accessoires de traitement dans les champs de traitement**

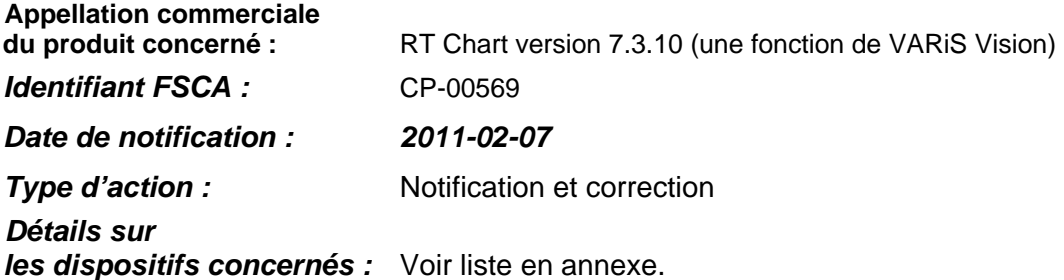

# **Description du problème :**

Le présent courrier a pour but de vous informer d'une anomalie selon laquelle, lors de la création d'un champ de positionnement dans RT Chart, il peut arriver que les accessoires d'un champ (MLC dynamique compris) soient supprimés par inadvertance.

# **Anomalie :**

Immédiatement après la création d'un champ de positionnement dans RT Chart version 7.3.10, la sélection (curseur) repasse sur le champ de traitement. Varian a été informé que certains utilisateurs n'ont parfois pas remarqué ce changement de sélection et ont par inadvertance supprimé le MLC et les autres éléments d'accessoires du champ, pensant à tort travailler sur le champ de positionnement.

# **Détails :**

Pour de plus amples informations sur ce problème, consulter le bulletin CTB-TR-566 joint à ce courrier, également disponible sur le site www.myvarian.com.

# **Procédure corrective recommandée :**

 Lors de la modification d'un champ de positionnement, s'assurer que l'élément de RT Chart sélectionné est bel et bien le champ de positionnement. Veuillez noter que la sélection ne reste pas sur le champ de positionnement lorsque celuici est créé.

# **Mesures correctives prises par Varian :**

- Dans RT Chart version 7.5.49 (une fonction d'ARIA™), Varian a introduit une nouvelle méthodologie de création des champs de positionnement à partir des champs de traitement ; cette méthode diminue le risque de supprimer par inadvertance les informations des champs de traitement.
- Varian travaille à la mise au point d'un service pack comportant un correctif de RT Chart. Avec ce correctif, la sélection (curseur) restera sur le champ de positionnement lorsque celui-est créé, réduisant ainsi la possibilité de modifier par inadvertance le champ de traitement. Dès que ce correctif sera disponible, Varian vous contactera pour convenir d'une date d'installation du logiciel modifié sur votre système.

# **URGENT - NOTIFICATION DE SÉCURITÉ**

# Suppression inopinée des accessoires de traitement dans les champs de traitement

# Veuillez informer du contenu de ce courrier les personnels concernés de votre service de radiothérapie.

Nous vous prions de bien vouloir nous excuser pour toute gêne éventuelle occasionnée par ce problème et vous remercions d'avance pour votre coopération. Pour toute clarification complémentaire, n'hésitez pas à contacter le support technique de Varian dont vous dépendez localement.

Le signataire confirme par la présente que cet avis a été communiqué aux agences réglementaires compétentes.

Michael Pignataro, directeur des rapports et corrections

2011-02-07 Date

Pour contacter le Centre d'assistance technique Varian pour l'oncologie (Oncology Helpdesk):

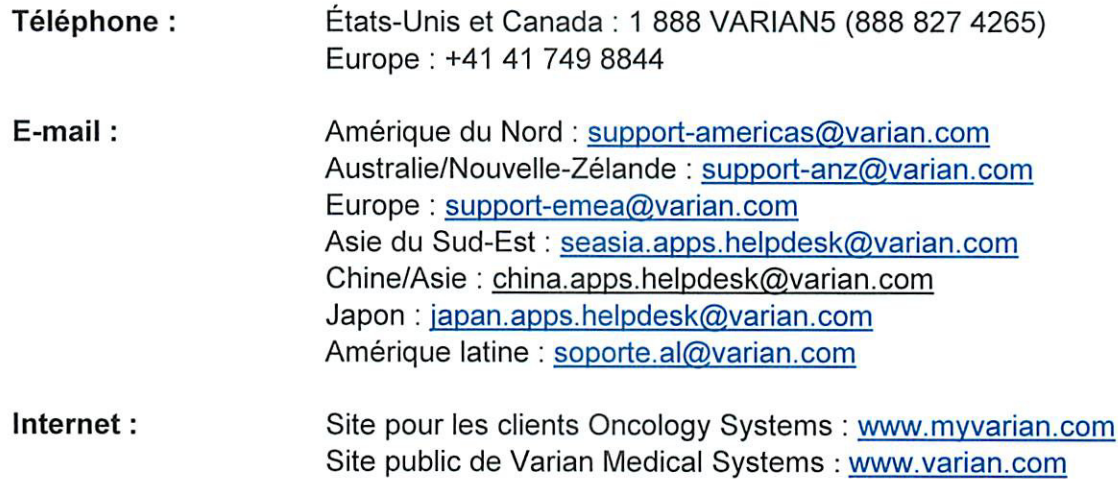

# **URGENT – NOTIFICATION DE SÉCURITÉ**

# **Suppression inopinée des accessoires de traitement dans les champs de traitement**

# **Annexe A**

# **Numéros de série concernés :**

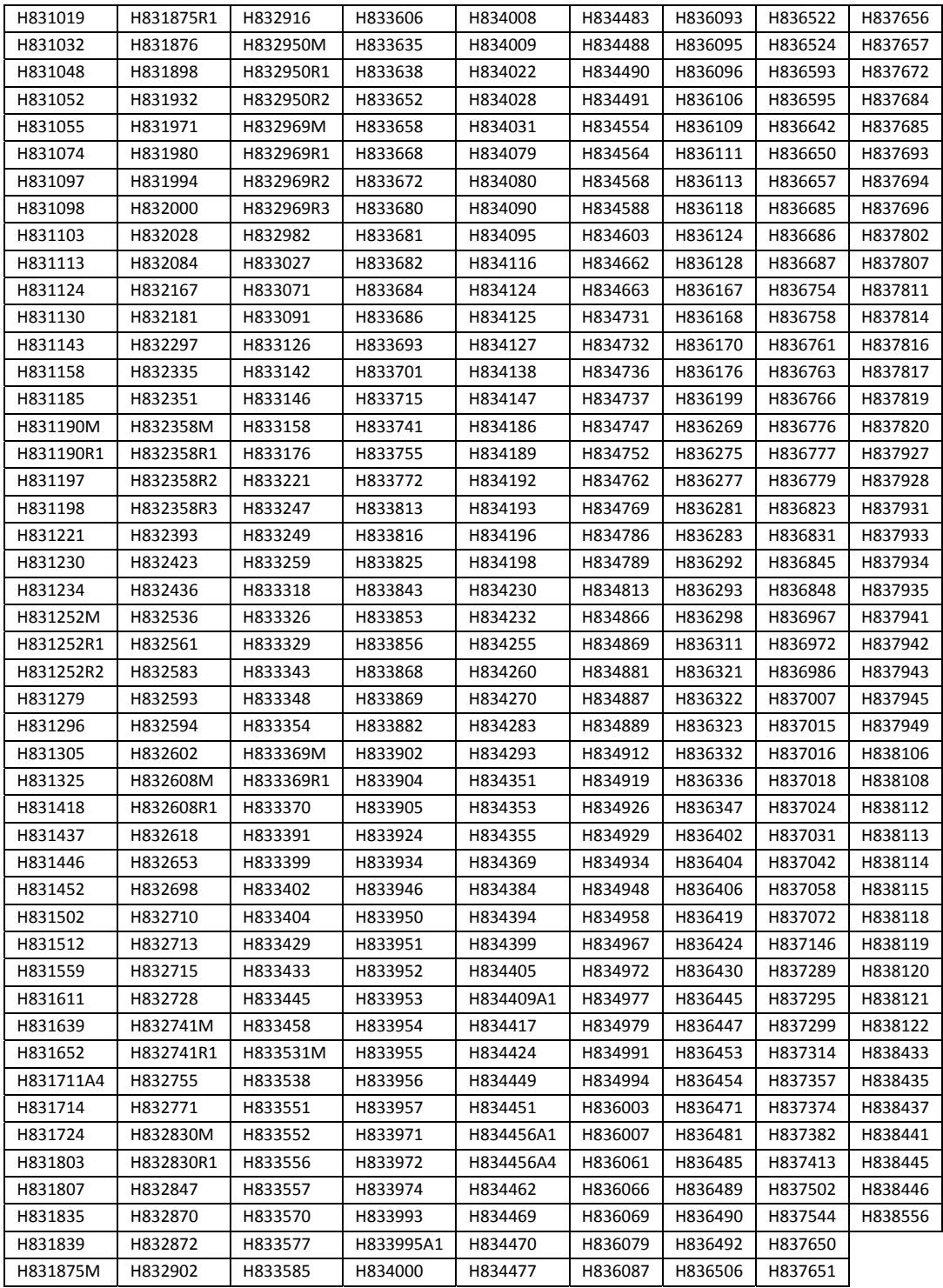

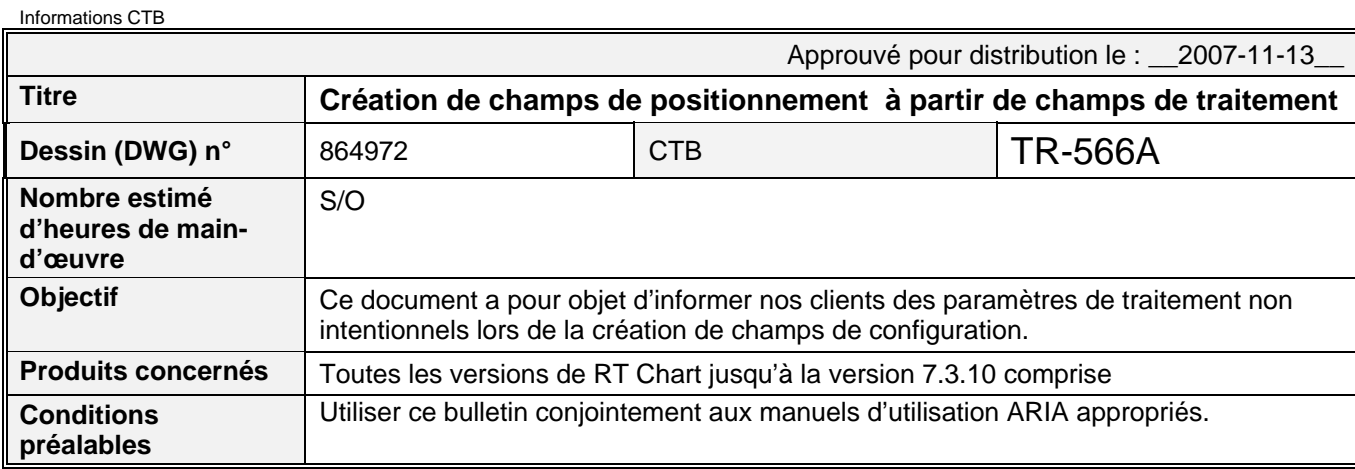

Informations document

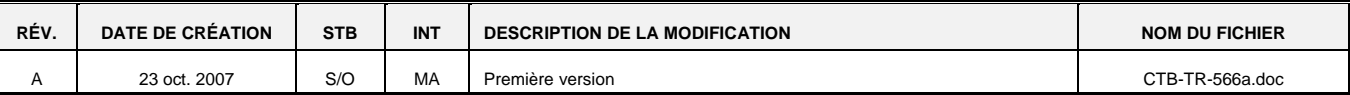

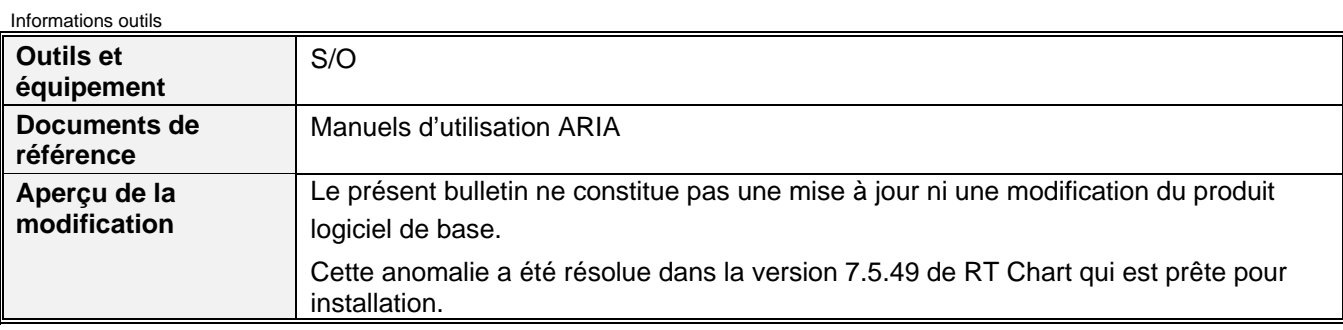

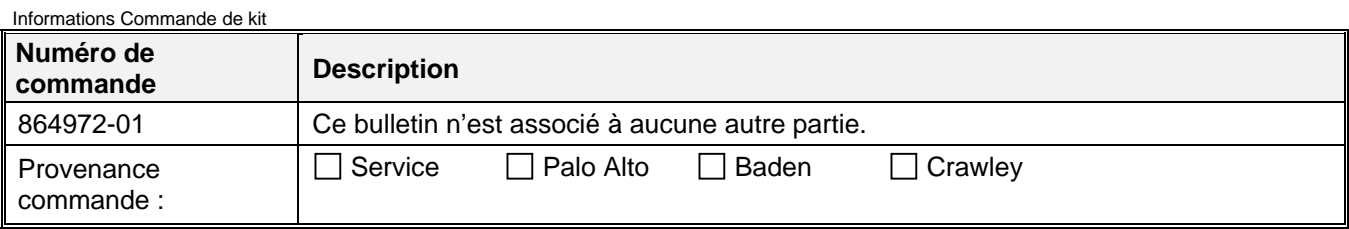

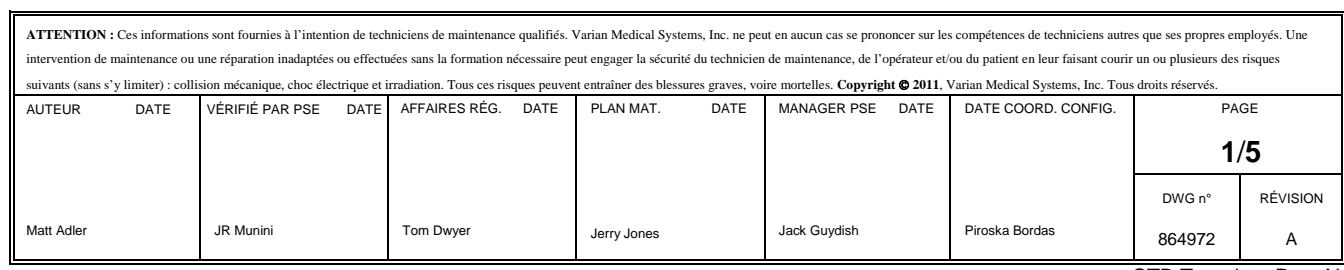

# **1. DESCRIPTION**

Dans RT Chart, lors de la création d'un champ de positionnement à partir d'un champ de traitement, le curseur du produit reste sur le champ de traitement au lieu de se déplacer sur le champ de positionnement nouvellement créé. En conséquence, les utilisateurs suppriment involontairement les informations relatives au MLC et aux accessoires de ce champ, en pensant que le champ de positionnement est sélectionné. À l'affichage des messages d'avertissement, les utilisateurs confirment ces messages ce qui supprime effectivement d'importantes informations contenues dans les champs de traitement, et non pas dans les champs de positionnement.

# **2. MESURES CORRECTIVES A PRENDRE PAR L'UTILISATEUR**

# **2.1. 2.1. Vérifier que le curseur de RT Chart se trouve bien sur le champ de positionnement**

Afin d'éviter de supprimer des accessoires et des objets des champs de traitement, vérifier que le curseur est présent sur le champ de positionnement et non pas sur le champ de traitement. L'illustration ci-dessous montre que le champ de positionnement est bien l'objet actif dans le logiciel. L'icône du champ de positionnement est présente dans la fenêtre active. Dès lors, toutes les informations seront supprimées dans cette fenêtre de configuration.

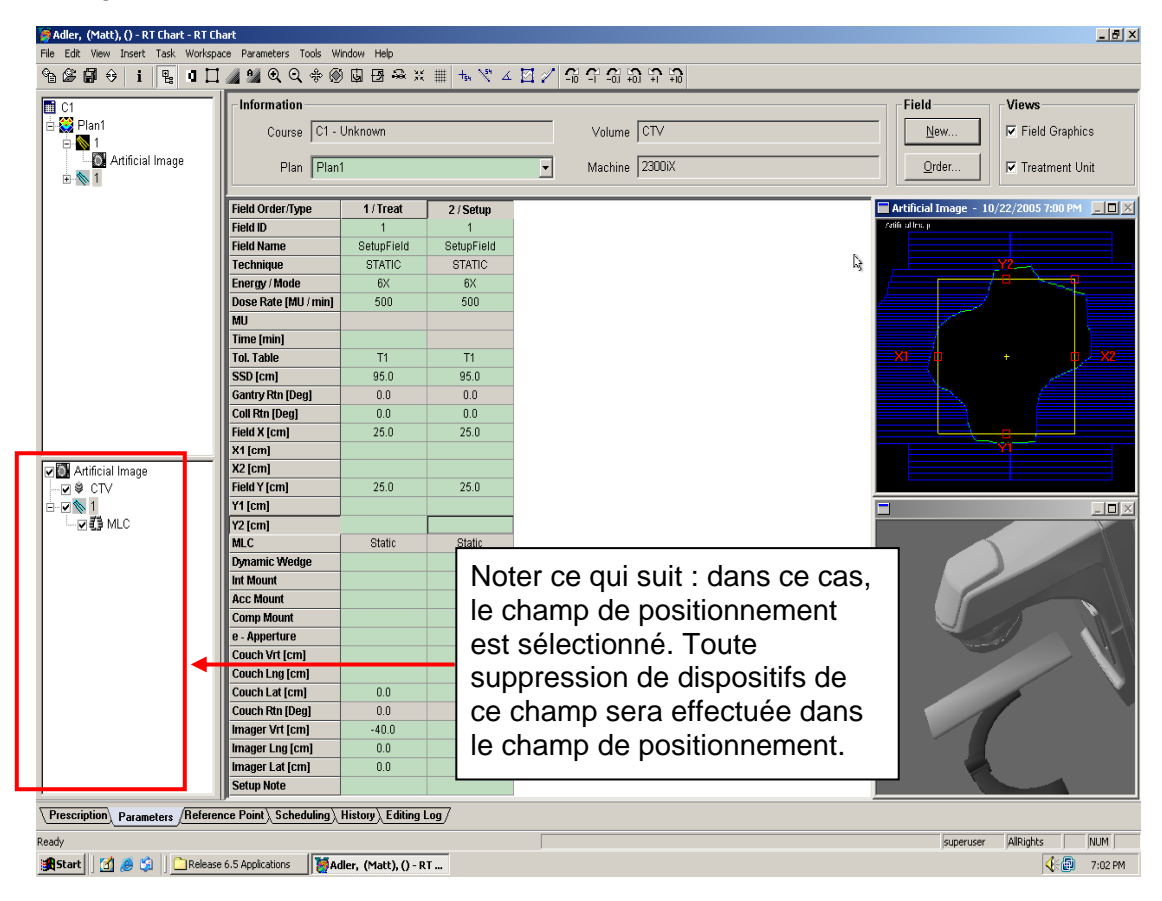

**ATTENTION :** Ces informations sont fournies à l'intention de techniciens de maintenance qualifiés. Varian Medical Systems, Inc. ne peut en aucun cas se prononcer sur les compétences de techniciens autres que ses propres employés. Une interve intenance ou une réparation inadaptées ou effectuées sans la formation nécessaire peut engager la sécurité du technicien de nce, de l'opérateur et/ou du patient en leur faisant courir un ou plusieurs des risques suivants (sans s'y limiter) : ion mécanique, choc électrique et irradiation. Tous ces risques peuvent entraîner des blessures graves, voire mortelles Copyright  $\bigcirc$  2011, Varian Medical Systems, Inc. Tous droits réservés DWG n° 864972  $TR-566$  Rév. A  $\qquad$ 2/5

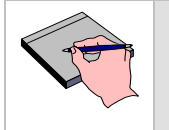

Dans l'illustration ci-dessus, noter que l'icône du champ de configuration est présente dans la fenêtre active, NON PAS l'icône du champ de traitement.

# **2.2. Vérifier que les sélections sont correctes et confirmer les suppressions de manière appropriée**

Lors de la sélection de l'option « Delete » (Supprimer) pour tout objet, s'assurer que les utilisateurs vérifient d'abord que l'objet approprié est sélectionné. Toutes les fois que l'utilisateur requiert une action de suppression, il recevra un 2<sup>ème</sup> message lui demandant de confirmer la suppression. Demander aux opérateurs de vérifier par deux fois les objets sélectionnés et de s'assurer qu'ils suppriment les informations souhaitées du champ sélectionné approprié.

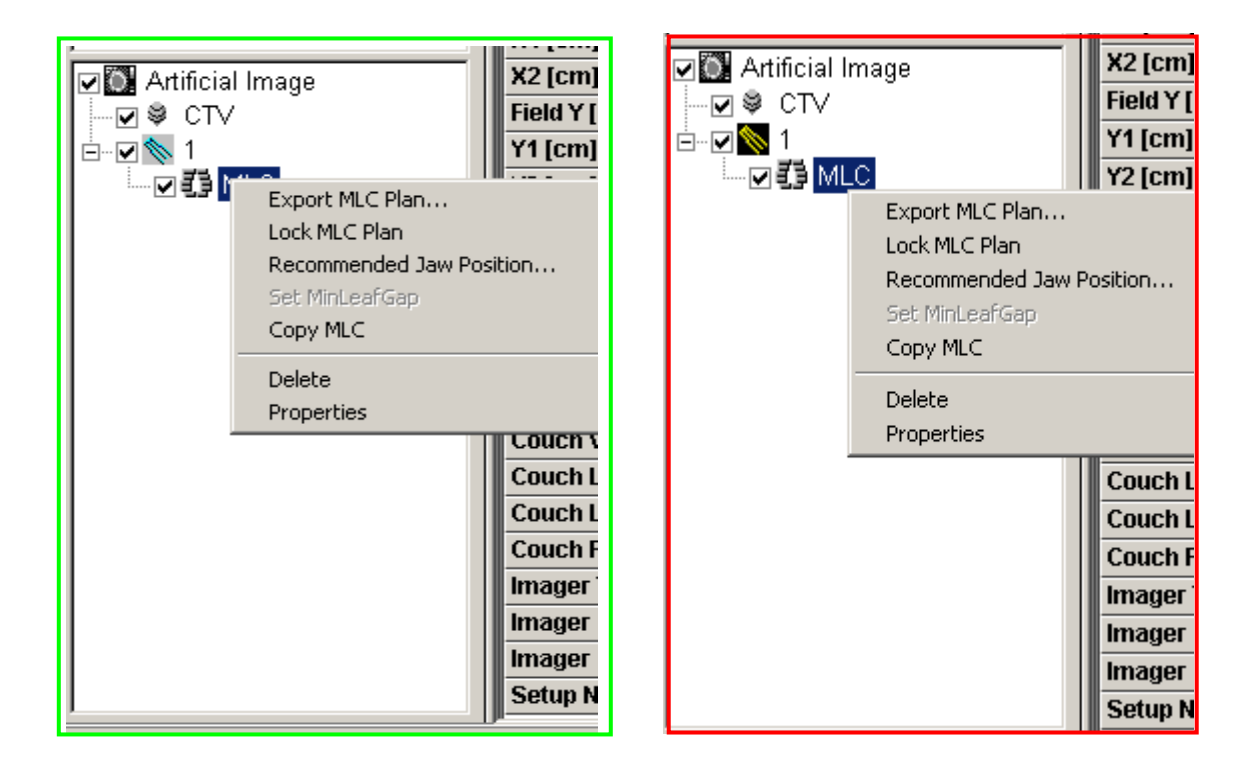

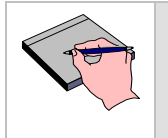

L'image de gauche montre le champ de configuration correct sélectionné pour la suppression de l'objet MLC. L'image de droite, incorrecte, montre le champ de traitement sélectionné pour la suppression du MLC.

**ATTENTION :** Ces informations sont fournies à l'intention de techniciens de maintenance qualifiés. Varian Medical Systems, Inc. ne peut en aucun cas se prononcer sur les compétences de techniciens autres que ses propres employés. Une interve maintenance ou une réparation inadaptées ou effectuées sans la formation nécessaire peut engager la sécurité du technicien de maintenance, de l'opérateur et/ou du patient en leur faisant courir un ou plusieurs des risques suivants (sans s'y limiter) : collision mécanique, choc électrique et irradiation. Tous ces risques peuvent entraîner des blessures graves, voire mortelles. Copyright  $\otimes$  2011, Varian Medical Systems, Inc. Tous droits réservés.

DWG n° 864972  $TR-566$  Rév. A  $\left| \right|$ 

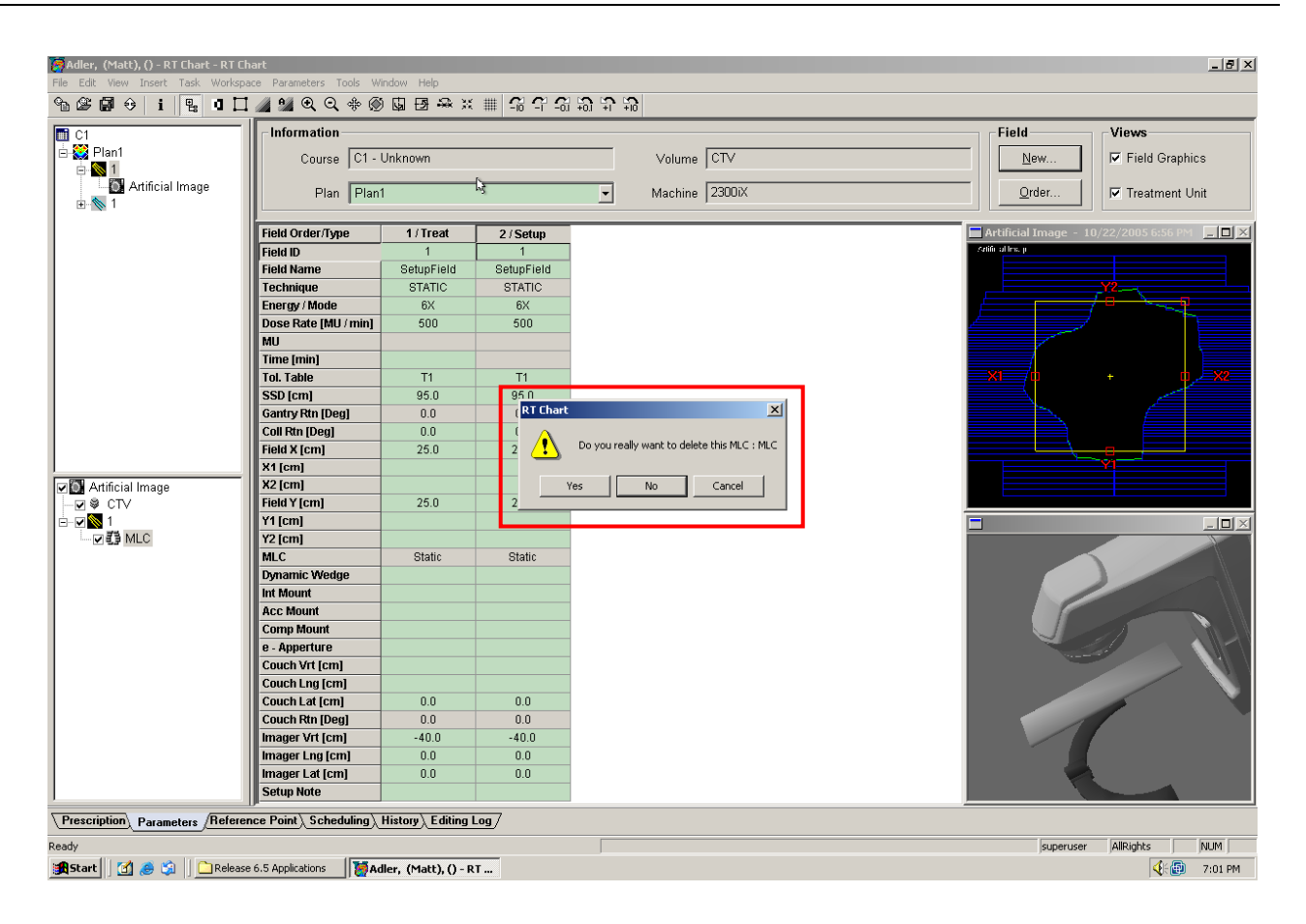

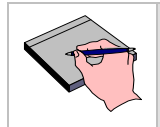

Il est essentiel que l'utilisateur comprenne et confirme que les informations qui seront supprimées sont correctes.

### **3. MESURES CORRECTIVES PRISES PAR VARIAN**

Dans RT Chart version 7.5.49, Varian Medical Systems a introduit une nouvelle méthodologie de création des champs de positionnement à partir des champs de traitement ; cette méthode réduit le risque de supprimer par inadvertance les informations contenues dans les champs de traitement.

### **Veuillez communiquer le contenu de cette lettre au personnel concerné de votre service de radiothérapie.**

Nous vous prions de bien vouloir nous excuser pour tout désagrément occasionné par ce problème et nous vous remercions d'avance pour votre coopération. Pour toute clarification complémentaire, n'hésitez pas à contacter le représentant du support technique local de Varian.

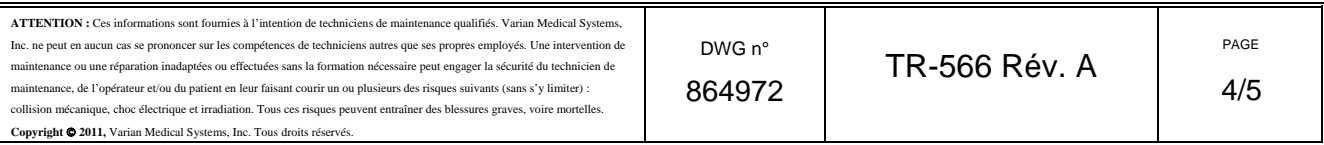

# **Varian Oncology Systems**

### *Centres aux États-Unis Centres hors Etats-Unis*

660 North McCarthy Blvd. Alsfelder Strasse 6 283, rue de la Minière Nederland B.V, Milpitas, CA 95035 D-64289 Darmstadt 78535 Buc Cedex Kokermolen 2 Tél. : 408.321.9400 Tél. : 49.6151.731.30 Tél. : 33.1.30.83.83.83 3994 DH Houten

### **Établissement de Las Vegas Allemagne (BrachyTherapy) Hong-Kong**

6873 Spencer St Bergische Strasse 16 Room 1016-20, Tower A, **R.P. de Chine** 

200 E. Howard St. STE 202 Suite 3, 13a Narabang Way Belling 100027 Des Plaines, IL 60018 Belrose, NSW 2085 **India Pvt. Ltd.** Tél. : 86.10.8447.5925 Tél. : 847.296.0660 Tél. : 61.2.9485.0121 602, Pressman House,

Tél. : 732.381.5300 1831 Diegem Tél. : 44.1293.53.12.44

650 E. Parkridge Ave. STE 109 **Brazil Ltd A** 20063 Cernusco Sul Naviglio 19A, Khlebny per., Corona, CA 92879.1092 Rua São Carlos do Pinhal, Milan 4th Floor, 121069 Moscou Tél. : 909.280.4406 no 696 - 9o andar - Bela Vista Tél. : 39.02.921.351 Tél. : 7.495.204.44.23

2250 Newmarket Pkwy #120 **Keio Chofu Kojimacho Bldg.** Chollerstrasse 38

*Janvier 2006* 

403 International Pkwy STE 503 **Moyen-Orient**  Richardson, TX 75081 **Espagne** 10 Janabiyah Gardens Arcade Tél. : 972.238.7017 Avda. de la Industria, 9 Entrance 330, Avenue 35

**Siège social Allemagne France Pays-Bas** 

Tél. : 32.2.720.1008 **Italie** 

 Sao Paulo, SP-CEP 01333-000 **Sud-est** Tél. : 55.11.3457.2655 **Japon Suisse** 

**Sud-ouest** Tél. : 45.44.500.100

 Edificio Isósceles, 1o - 2a Janabiyah 561, Pol. Industrial de Alcobendas Royaume du Bahreïn 28108 Alcobendas - Madrid Tél. : 973.176.99.470 Tél. : 34.91.33.44.800

Las Vegas, NV 89119 42781, Haan New Mandarin Plaza Room 1206 Tél. : 702.938.4700 Tél. : 49.2129.551.0 14 Science Museum Road Air China Plaza Tsimshatsui East, Kowloon No. 36 Xiaoyun Road **Midwest Australasia Pty. Ltd.** Tél. : 852.2724.2836 Chaoyang District,

Plot No. 70A **Royaume-Uni Nord-est Belgique Nehru Road, Vile Parle (E) Gatwick Road** 100 Walnut Ave. STE 201 Park Hill **Provides a Crawley Crawley** Mumbai 400 099 Crawley Clark, NJ 07066 Mommaaertslaan, 16B Tél. : 91.22.2613755 West Sussex RH10 2RG

**Ouest** Via Brescia 28D1 **Russie** 

Marietta, GA 30067 **Danemark** 32-2, Kojimacho 1-Chome, CH-6303 Zug Tél. : 678.255.3888 Lyskaer 9 Chofu-shi, Tokyo 182-0026 Tél. : 41.41.749.8844 DK-2730, Herlev Tél. : 81.424.41.5802

Tél. : 31.30.6340506

**ATTENTION :** Ces informations sont fournies à l'intention de techniciens de maintenance qualifiés. Varian Medical Systems, Inc. ne peut en aucun cas se prononcer sur les compétences de techniciens autres que ses propres employés. Une interv maintenance ou une réparation inadaptées ou effectuées sans la formation nécessaire peut engager la sécurité du technicien de maintenance, de l'opérateur et/ou du patient en leur faisant courir un ou plusieurs des risques suivants (sans s'y limiter) : collision mécanique, choc électrique et irradiation. Tous ces risques peuvent entraîner des blessures graves, voire mortelles. Copyright  $\odot$  2011, Varian Medical Systems, Inc. Tous droits réservés.

DWG n° 864972

5/5